## **الباب الرابع**

## **تقدمي نتائج البحث**

وهذا الباب الرابع يحتوي على لمحة موجزة عن المدرسة الثانوية الحكومية ١ بليتار

## عرض نتائج الإختبار وتحليلها.

**أ. خلفية موضوع البحث**

## **.1 هوية املدرسة**

أ( اسم ادلدرسة : ادلدرسة الثانوية احلكومية األوىل بليتار ب( عنوان ادلدرسة : شارع غافرانج- كنيغارا-بليتار, جاوى الشرقية ج) تقديم الإعتماد : أ د) الرقم الإختصاصية : ١٣١١٢٥٠٥٠٠٠١ [www.mantlogo.sch.id](http://www.mantlogo.sch.id/) : ادلوقع عنوان( ه و) عنوان البريد الإلكتروني : i<u>mantlogo@yahoo.co.id</u> ز) رقم التلفون : ٨٠٤٠٤٧ - ٨٠٤٠٤٧

- ح( رقم الربيد : 77171 ط) سنة اقامة المدرسة : ١٩٦٩ ى) حال المدرسة : الحكومية ك) برامج التعليم : البرنامج الدينية, برنامج العلم الإجتماعي, برانمج العلم الطبيعي ل( وقت التعليم : ساعة 37.33 صباحا حىت 13.53 مساء م) مدير المدرسة : حسن الخلق الماجستير **.2 الرؤية والرسالة واألغراض املدرسة الثانوية احلكومية 1 بليتار**
	- **أ( الرؤية**

لبناء اإلنسان اإلسالمي وادلتميزين وعناية البيئة ومستعد للمباداة.

**ب( الرسالة**

.1 لتطبيق التعليم الديٍت يف األنشطة اليومية يف ادلدرسة. .0 تركيب منهج الدراسة ادلدرسية مناسبة على نظام الًتبية.

- .5 ألداء التعليم واإلرشادة الفعالية لًتقية كفاءة والرغبة والقدرة اليت ديلكوىا الطالب.
	- .3 ترقية كفاءة ادلدرس إلعطاء خدمة جيدة.
	- ه. ترقية جودة التعلم والتعليم والتقويم حيث محاولة لترقية انجاز الطلاب.
- .7 ترقية جودة الوسائل والتسهيالت احملتاجة يف أنشطة التعليم لتطوير
	- كفاءة الطالب جيدا.
	- .7 تنظيم إدارة ادلدرسة ابلًتتيب والظاىر والدقيقة.
	- .7 بناء العادة الصحة على مجيع رلتمع ادلدرسة وحوذلا.
	- ٩. ترقية العلاقة القوية بين مجتمع المدرسة والتعاون مع الآخرين.
	- .١٠ تعوّد مجتمع المدرسة لإهتمام على البيئة لحفظ وظائق البيئة.
		- **ج( أغراض املدرسة الثانوية احلكومية 1 بليتار**
			- ١. لبناء مجتمع المدرسة بالأخلاق الكريمة.
	- ٢. لتمنية المدرسة على منهج الدراسة المدرسية مناسبة على نظام التربية.
- .5 لبناء الكفاءة وادلهنة على كل الطالب. ٤. انجاز كفاءة ومحترف المدرّسين. 0. ترقية انجاز التعليم للطلاب جيدا. .7 استعداد الطالب ليملكون مهارة اللغة اإلصلليزية والعربية كافيا. .7 حصول الوسائل والتسهيالت كي تستطيع أنشطة التعليم أن جترى اب
	- لفعايل.
	- .7 حتقيق إدارة ادلدارس بطريقة منظمة وشفافة وخاضعة للمساءلة.
- ٩. ابتكار ثقافة العيش النظيف ورعاية البيئة لمجتمع المدرسة والمناطق
	- احمليطة هبا.
- .13 إقامة عالقات متناغمة بُت رلتمع ادلدارس وأولئك الذين يهتمون
	- بالمدرسة.
- .11 إعداد الطالب ادلستعدين للمنافسة على الصعيدين األكادديي

وغير الأكاديمي من خلال الأنشطة داخل وخارج المناهج الدراسية.

.10 اعطاء الفرصة على كل الطالب لنيل اصلاز التعليم.

**.3 اتريخ اقامة املدرسة الثانوية احلكومية 1 بليتار**

قامت المدرسة الثانوية الحكومية ١ بليتار على دور ومساعدة مؤسسين

معهد "المصلحون" وهم فيما يلي : أ) كياهي سبويه االحاج ب) كياهي رضوان ج) كياهي نور الدين سبويه د) كياهي عبد الرحمن الحاح ه) كياهي اسماعيل الحاج و) كياهي شفاعة ز) كياهي غفران الحاج ح) كياهي امام مهدي ط) كياهي فقيه سبويه الحاج

ي( سيد دمحم مشس الدين ك( كياىي سلصن ل( كياىي غافر اعتمادا على نتيجة مشاورة يف شهر أغسطس سنة 1131 فإقامة

المدرسة روضة الأطفال, والمدرسة الإبتدائية, وقسم تربية المعلم الدينية تحت رعاية معهد "المصلحون" الذي يهدف لسهولة مجتمع تلوجو وحوله لمواصلة تعليمهم. بفر الوقت فإتصل يف التاريخ 1 يونيو 1170 ىناك اقامة ادلدرسة الثانوية الإسلامية ولهذا المقصود لإعطاء فرصة للمتتخرجين من المدارس حول المنطقة تلوغو لمواصلة الى المستوى الأعلى.

يف التاريخ 7 يوليو 1171 أمر سيد دمحم يوسف )رئيس ادلكتبة الًتبية والتعليم بليتار) الى سريادي ومُحَمَّد فقيه سبويه كالمدير معهد المصلحون لبناء لجنة الإستعداد المدرسة الثانوية الحكومية تلوجو بليتار. وهما يطلبان المساعدة الى اآلخرين إلستعداد الوسائل والتسهيالت احملتاجة, وىي العمارة األوىل ومخسة

فصول وتتكون فيها مائة وسبع تلميذا ومخسة عشر أستاذا. أخَتا, يف التاريخ 5 نوفمبَت 1171 انلت ادلدرسة الثانو ية اإلسالمية احلكومية رسالة التصريح من الوزير الًتبية اندونيسيا رقم .1331171 ويف سنة 1171 اسم ادلدرسة الثانوية اإلسالمية احلكومية تلوجو يصور ادلدرسة الثانوية احلكومية تلوجو بليتار, و أما يوم ميلد مدرسة الثانوية احلكومية تلوجو بليتار وقع يف التاريخ 5 نوفمرب الذي ححي 0317 تفل يفكل السنة. ويف سنة اسم ادلدرسة الثانوية احلكومية تلوجو بليتار يصور ادلدرسة الثانوية احلكومية 1 بليتار.

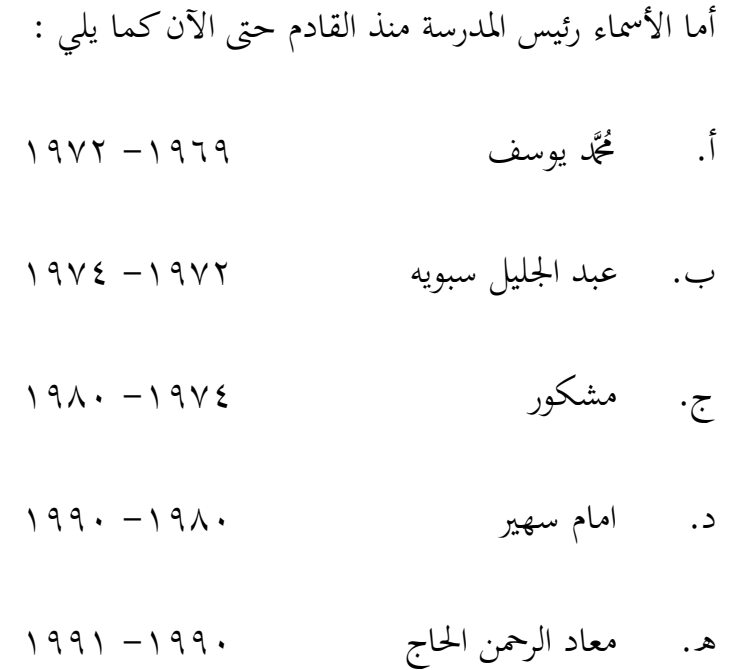

- و. تولس مرسود -1111 1117
- ز. صديق الغزايل -1117 0330
- ح. امام افندي -0330 0337
- ط. محيم طهري -0337 0311
- ي. سالمة ولويو -0311 0317
- ك. خسن اخللق -0317 حىت اآلن

## **.4 موقع اجلغريف ملدرسة الثانوية احلكومية 1 بليتار.**

كانت المدرسة الثانوية الحكومية ١ بليتار في الولاية الشرقية من باليتار أي حولي أربع كيلو مترا من وسط المدينة بليتار. وكانت المدرسة تقع في مكان استراتيجي. وسهولة في اتجاهها سيارة عامة و أهلية. واذا ركب التلاميذ الحافلة يجوز لهم أن يمشوا حولي وحد كيلو مترا أو يركب سيارة عامة من شارع كبير لوصولهم الى هذه المدرسة. وقامت هذه المدرسة على الأرض حيث بوسيعة عرضها ١٤٨٦٨ مترا وحيث بوسيعة مبانيها ٣٤٣٢ مترا. ووقعت في قرية غافرانج. ويتحدد يف جهة الغربية بقرية كونعان. ويتحدد يف اجلهة الشرقية بقرية تلوجو. ويتحدد يف اجلهة الشمالية بقرية فافوعان. ويتحدد يف اجلهة اجلنوبية بقرية جايت نوم. من نتائج ادلقابالت اليت أجراىا مع مدير ادلدرسة، ذكر أن المنطقة المحيطة بمدرسة الثانوية الحكومية ١ بليتار تشغل أيضًا موقعًا حيث يوجد **ً** في المنطقة المحيطة بما مؤسسة المعاهد الإسلامية ، بما في ذلك المعهد السلفي منبع احلكم بغافرانج و معهد بكونيننجان و معهد بسيكارداصلان.

## **.5 اهليكل التنظيمي يف املدرسة الثانوية احلكومية 1 بليتار**

جدول 3.1

| الإسم                   | الظيفة                          | النمرة    |  |  |
|-------------------------|---------------------------------|-----------|--|--|
| حسن الخلق الماجستير     | رئيس المدرسة                    |           |  |  |
| نستعين                  | رئيس الإدارة                    | ٢         |  |  |
| حبيب أزهري              | وكيل الرئيس من منهج الدراسة     | ٣         |  |  |
| أري ستيوواتي            | وكيل الرئيس من العلاقة العامة   | ٤         |  |  |
| أغوس نور هادي الماجستير | وكيل الرئيس من الإدارة الطلابية | ٥         |  |  |
| ثُجَّد رضاالدين         | وكيل الرئيس من الوسائل          | ٦         |  |  |
| الأساتيذ والموظفون      |                                 |           |  |  |
|                         | الطلاب والطالبات                | $\lambda$ |  |  |

أما الهيكل التنظيمي في المدرسة الثانوية الحكومية ١ بليتار عام ٢٠١٨ – ٢٠١٩ م كما يلي

)اصدار : حقائق ادلدرسة الثانوية احلكومية 1 بليتار 0311 م(

**ّ .6 سني املدرسة الثانويية احلكومية أحوال مدر 1 بليتار**

وكان عدد الأساتيذ في المدرسة الثانوية الحكومية ١ بليتار كثيرة وبعضهم

يسكنون في ولاية بليتار وحولها, ومنهم متخرّجون من الجامعة المشهورة مثل

الجامعة الإسلامية الحكومية مولنا مالك إبراهيم بمالانج و الجامعة مُحَّدية مالانج و اجلامعة اإلسالمية احلكومية سوانن كايل جاغا يوغياكارات و اجلامعة اإلسالمية احلكومية تولونج أجونج وغَت ذلك.

والتالي أسماء المدرسين في المدرسة الثانوية الإسلامية الحكومية ١ بليتار للعام الدراسي 0311-0317 م كما يف اجلدول التايل :

## جدول ٤.٢

أسماء المدرسين في المدرسة الثانوية الإسلامية الحكومية ١ بليتار للعام

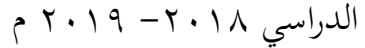

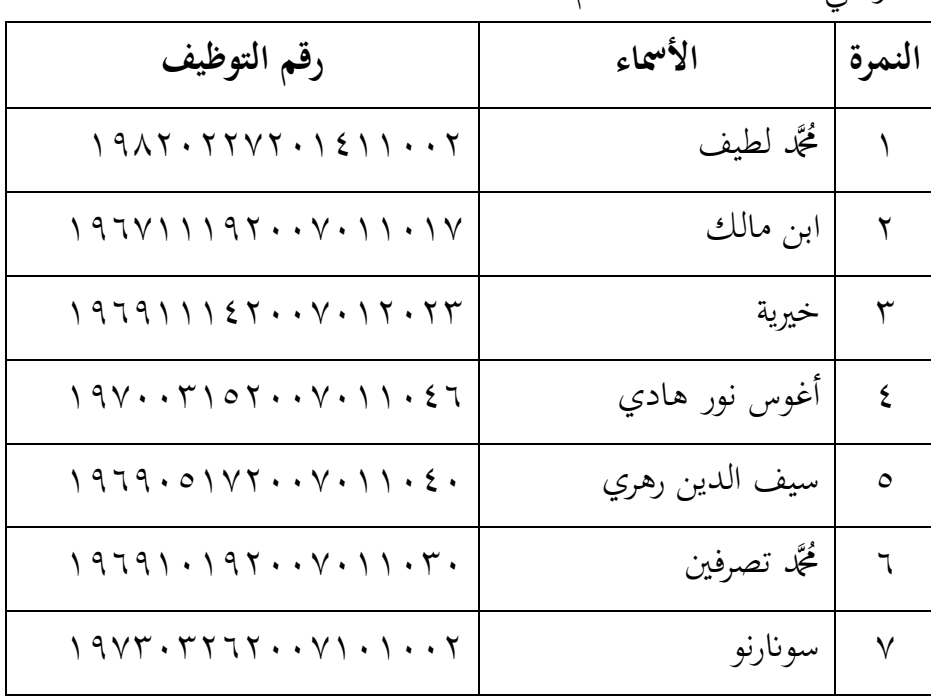

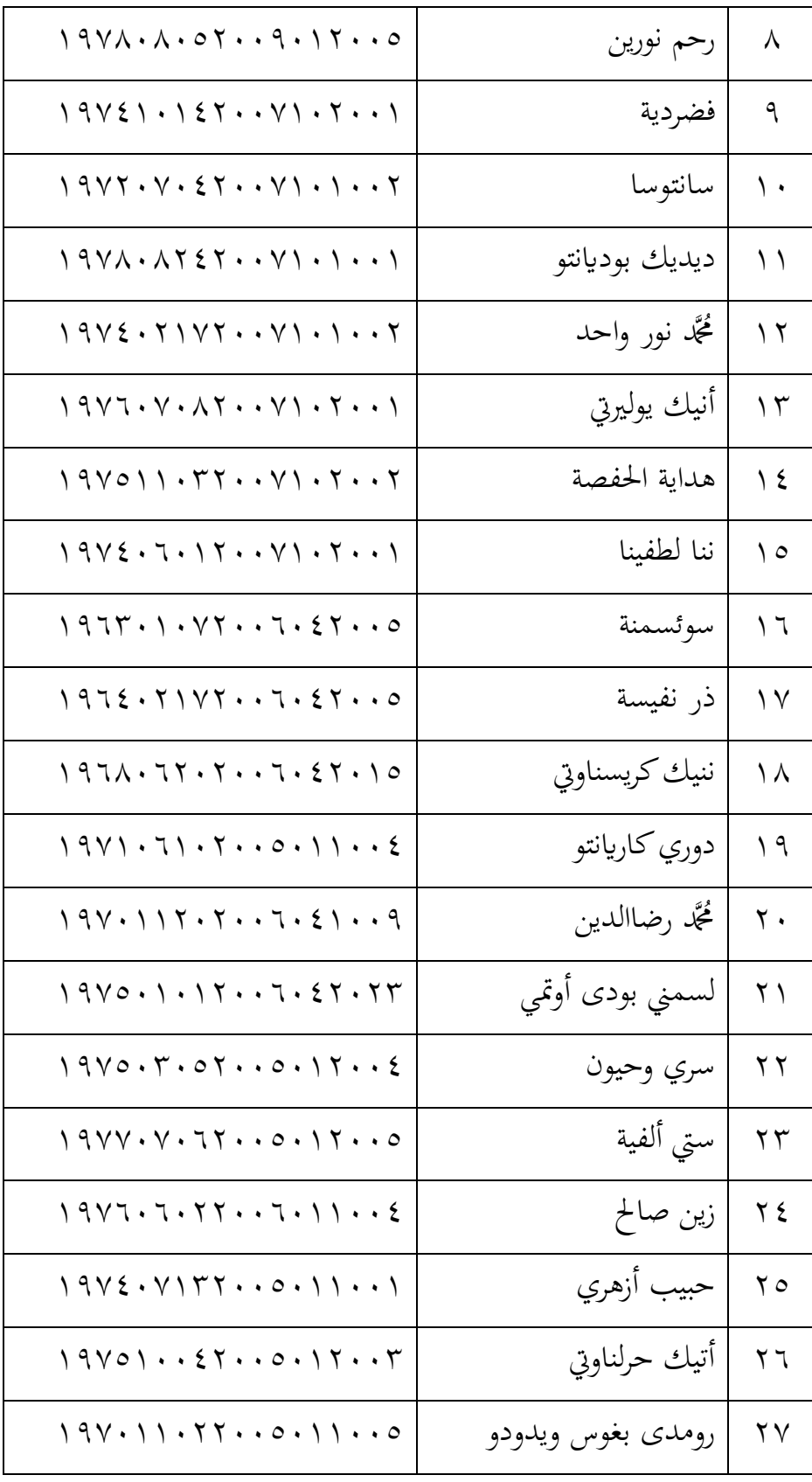

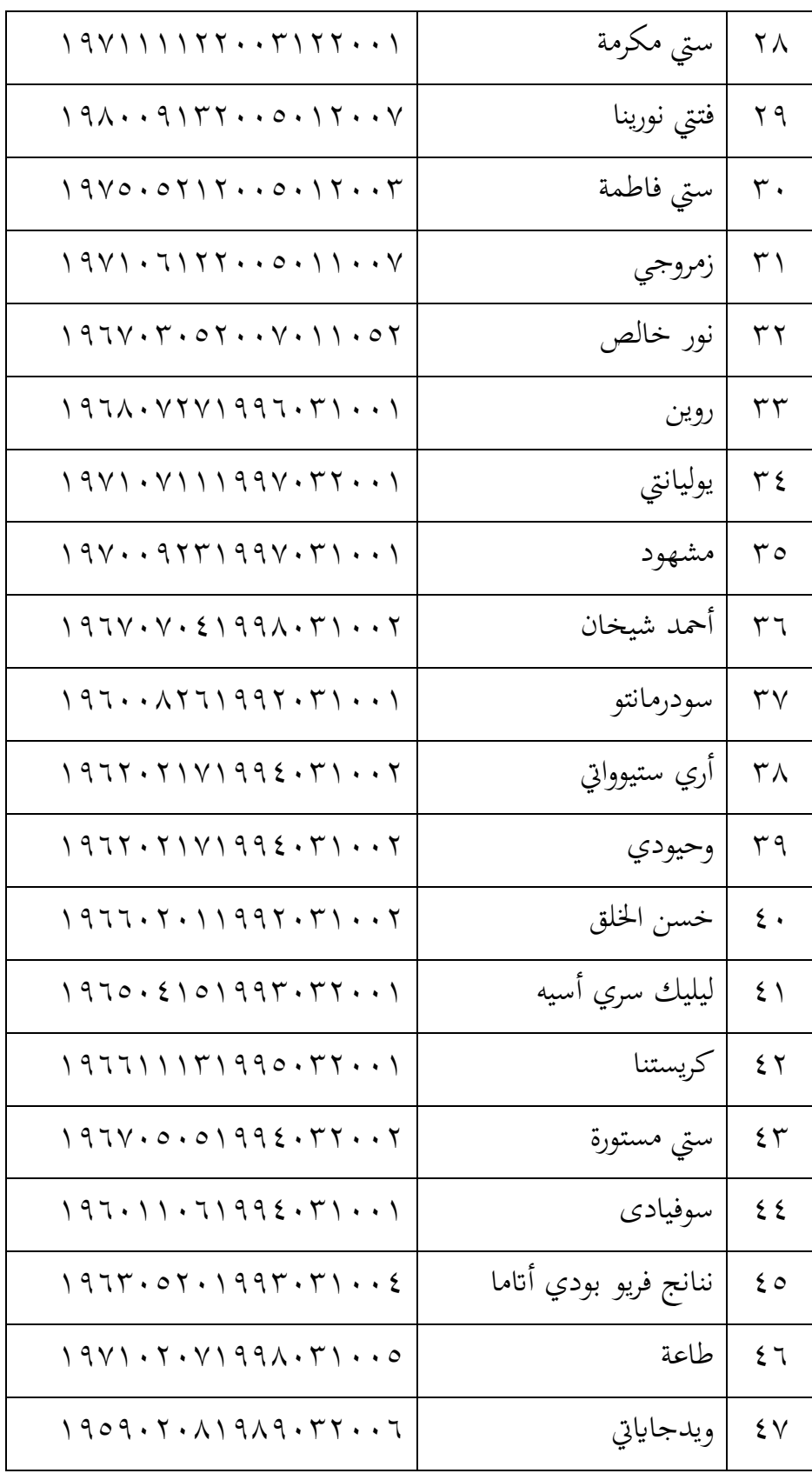

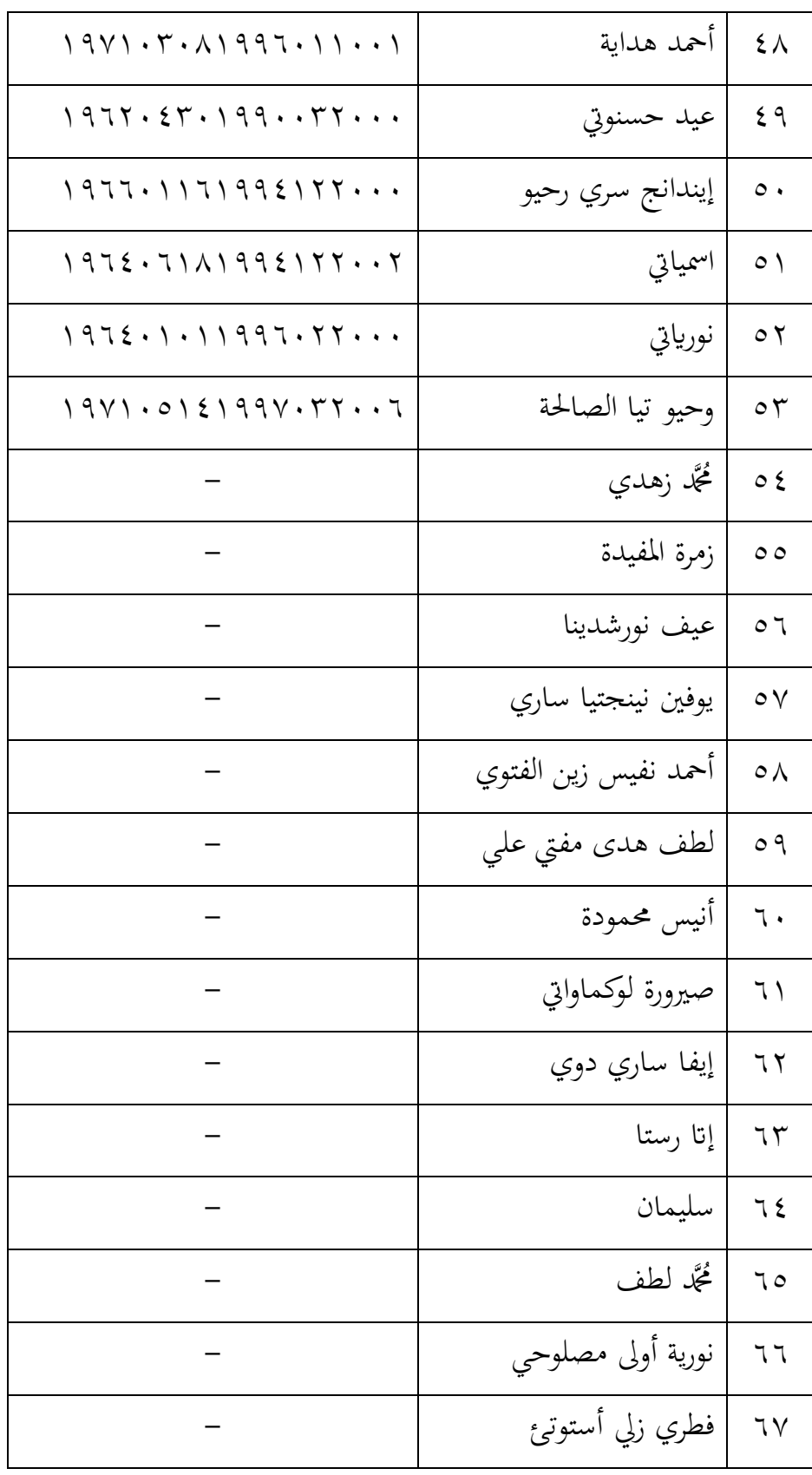

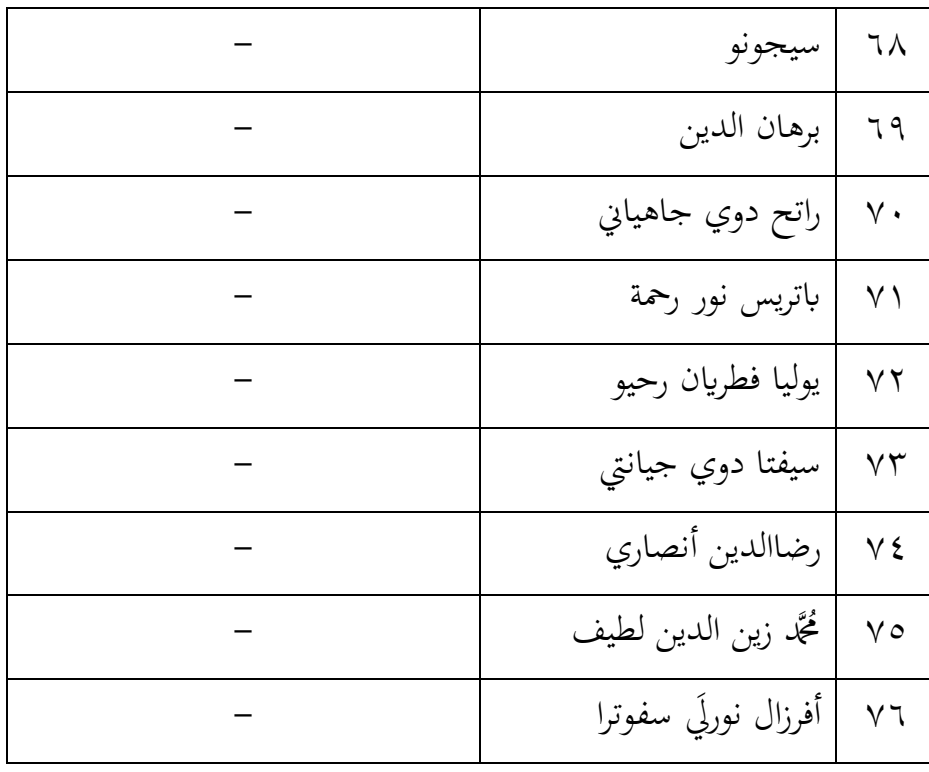

)اصدار : حقائق ادلدرسة الثانوية احلكومية 1 بليتار 0311 م(

**.7 أحوال طالب املدرسة الثانوية احلكومية 1 بليتار**

أما عدد الطالب يف ادلدرسة الثانوية احلكومية 1 بليتار للعام الدراسي

طالبا. وىم جيلسون يف ص ّف 0311-0317 م ىو حويل 1313 العاشر

والحادي عشر والثانية عشر. كثير منهم يسكنون في بيتهم, وبعضهم يسكنون في

معهد المدرسة أو في معاهد خارج المدرسة كما في السابق.

#### جدول 3.5

عدد الطالب يف ادلدرسة الثانوية احلكومية 1 بليتار للعام الدراسي

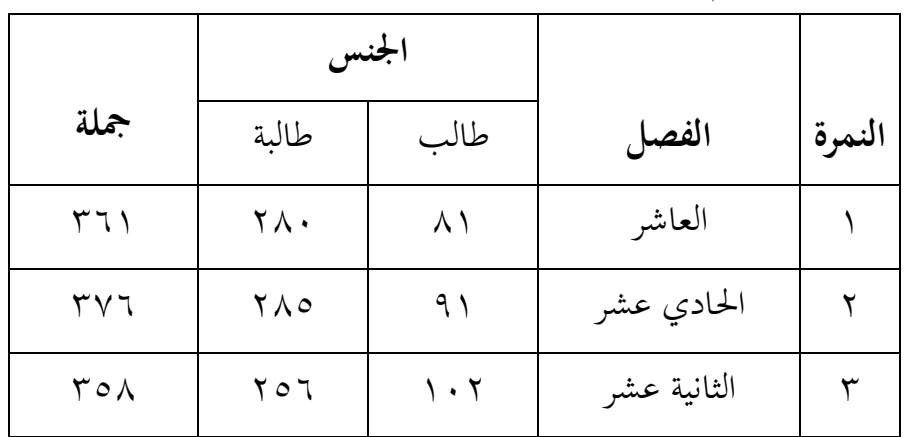

 $0, 1, 1, -1, 1, 1, 1$ 

)اصدار : حقائق ادلدرسة الثانوية احلكومية 1 بليتار 0311 م(

**.8 الوسائل للمدرسة الثانوية احلكومية 1 بليتار**

كانت وسائل التعليم احدى العناصر المهمة التي تساعد على نجاح ادلدرسة الثانوية احلكومية 1 بلينتار يف كسب غرض الًتبية اجليدة. وكانت وسائل التعليم في هذه المدرسة كثيرة, كما يالي :

50 غرفة الفصل إبمكانية على 57 طالبا وىناك واحد عارض األفالم يف كل الفصل و معمالن الطبيعة إبمكانية على 33 طالبا و 3 معمل احلاسوب

الذي يتكون على 133 حاسواب و مكتبة واحدة غرفة ادلوسقي وأدواهتا غرفة تنظيم الطالب داخل ادلدرسة و غرفة وحدة الصحة ادلدرسية و قاعتان و غرف تعاونية و غرفة مدير ادلدرسة و غرفة توكيل مدير ادلدرسة و مسجد و غرفة اإلدارة و غرفة ادلعلّمُت وغَت ذلك.

## **ب. وصفية احلقائق احملصولة من البحث وحتليلها**

أىداف ىذا البحث ىو دلعرفة عملية استخدام كتاب األمثلة التصريفية وكيف تأثير استخدام كتاب الأمثلة التصريفية لترقية مهارة الكتابة في الصفّ بالمدرسة الإسلامية الحكوميّة الحادي عشر الدّينيّ بالمدرسة الإسلامية الحكوميّة ١ باليتار. وأما وصفية الحقائق المحصولة من مسائل البحث وهي : .1 كيف استخدام كتاب األمثلة التصريفية لًتقية مهارة الكتابة يف الصف

احلادي عشر الديٍت ابدلدرسة الثانوية احلكومية 1 بليتار للعام الدراسي  $9 - 7 - 14 - 7$  هناك ثلاث مراحل التعليم التي يعمل المعلم لإنتاج التعليم جيد, يعني اعداد و عملية و اختبار التعليم. يف مرحلة اإلعداد ينظم الباحث خلطة التنفيذ للتعليم (RPP) ومواد التعليم التي ستعطيها في التعليم. تاريخ ١٨ إبريل ٢٠١٩, استشار الباحث خلطة التنفيظ للتعليم (RPP (إىل مدرس اللغة العربية يف ىذه خطة التنفيذ للتعليم (RPP (كتب الباحث بعض الكفاءات األساسية وادلؤشرات التعليمية للقيام بهذا البحث. أما الكفاءات الأساسية والمؤشرات التعليمية في خطة التنفيذ للتعليم (RPP) يعني ١) يستطيع الطلاب أن يكتب الجملة بالكتابة الصحيحة عن آمال المراهقين ومعالم السياحة الثقافية والطبيعية بكتابة صحيحة مطابقا بعلم الصرف و 0( أجاب الطالب عن األسئلة اليت يعطيهم األستاذ عن آمال المراهقين ومعالم السياحة الثقافية والطبيعية بكتابة صحيحة مطابقا بعلم الصرف.

يف ىذا التعليم, استخدام الباحث طريقة القواعد و الًتمجة لتسهيل على عملية التعليم. أما المواد التعليم التي سيعطي إلى الطلاب في التعليم وهي قراءة آمال المراهقين و معالم السياحة الثقافية والطبيعية, و هناك مواد التركيب من فعل مضارع و فعل أمر و اسم فاعل و اسم مفعول, وبُت ذالك ادلواد مادة من كتاب الأمثلة التصريفية. و ذالك المواد كما يالي :

#### **آمال املراهقني**

ويجب على المراهقين والمراهقات أن يملكوا آمالا رفيعة في مستقبل الحياة, منهم من يريد أن يكون طبيبا ليعالج المرضى في المستشفيات ومنهم من يتمنى أن يكون مهندسا ليبني البيوت والعمارات والمدارس والأسواق والشوارع. ومنهم من يحب أن يكون مدرسا. ليعلم الطلاب والطالبات في المدارس والجامعات ومنهم من يتمنى أن يكون صحافيا ليكتب عن مشكلات المجتمع. والمراهق الآخر يفضل أن يكمل دراسته في جامعة دينية ليكون داعيا مشهورا للإسلام. ومنهم يفضل أن يكون محاميا. ومنهم من يختار أن يكون لاعبا مشهورا في كرة القدم. يتحدث عنه الناس في العالم, ويكتب عنه الصحافيون في اجلرائد.

# **معامل السياحة** نجد في بلادنا معالم السياحة المشهورة يأتيها السياح لا من إندونسيا وحدها بل السياح من مختلف العالم نتكلم اآلن عن معامل السياحة الثقافية في جوكجاكرتا بجاوا الوسطى وفي منطقة (توراجا) بسولاويسي الجنوبية

#### **العبار ات**

- **.1** شللكة )مااترام(يرجع اترخيها إىل القرن العاشر ادليالدي
	- **.2** جوكجاكارات ال تزال حتتفظ مبظاىر السلطنة القددية
- **.3** نغادر مدينة مدينة جوكجاكارات إىل معبد "بوروبودور"
- **.4** ادلقبار يف "توراجا" مقابر فريدة, ليست يف بالدان وحدىا بل يف العامل كلو.

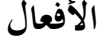

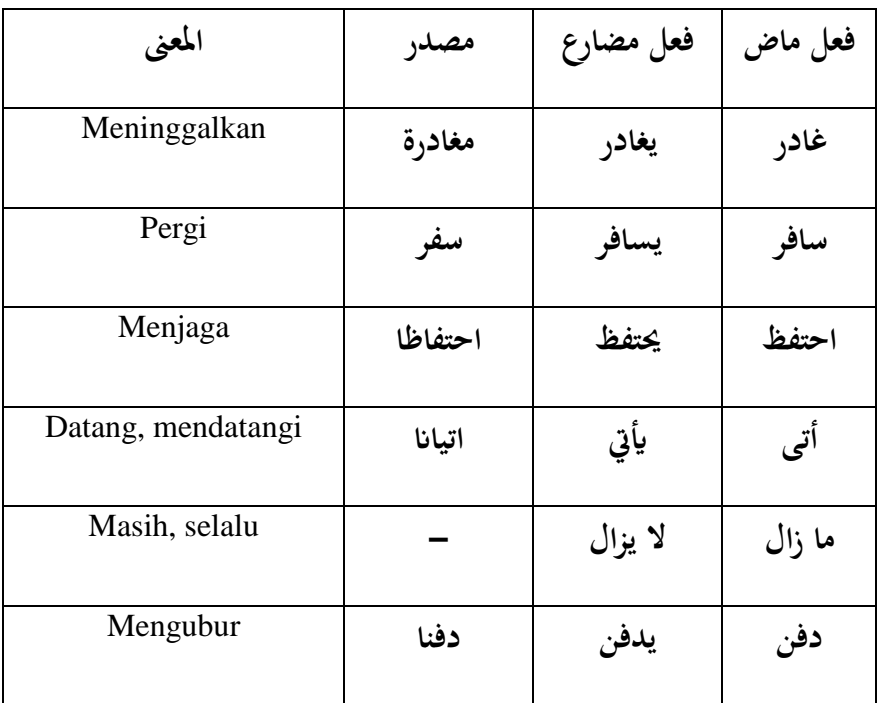

**الرتكيب** 

**فعل األمر**

**\*\*Bagaimana membuat األمر فعل) k.k perintah)\*\***

- 1. Hilangkan huruf awal fi'il mudhori
- 2. Sukunkan huruf akhirnya, contoh :

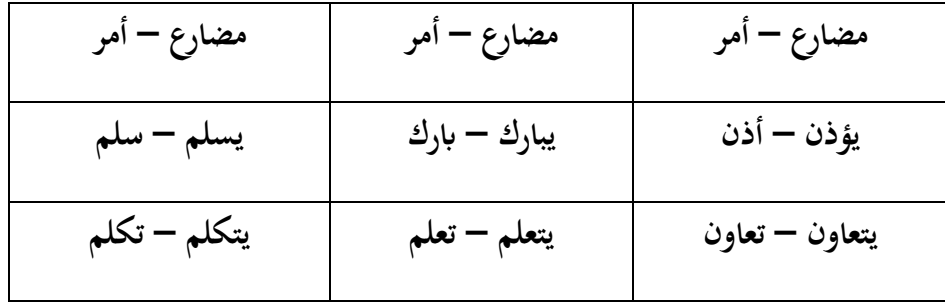

3. Tambahkan hamzah jika huruf awal fi'il mudhori' berharakat sukun, contoh :

يسجد – )سجد( اسجد . يعلم )علم( اعلم

Hamzah diberi harokat dhummah ضمة bila huruf tengahnya berharakat

dhummah ضمة , contoh :

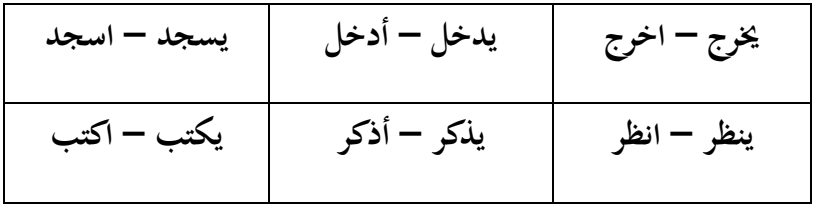

Hamzah diberi harakat kasrah كسرة bila huruf tengah berharakat fathah

فتحة atau kasrah كسرة, contoh :

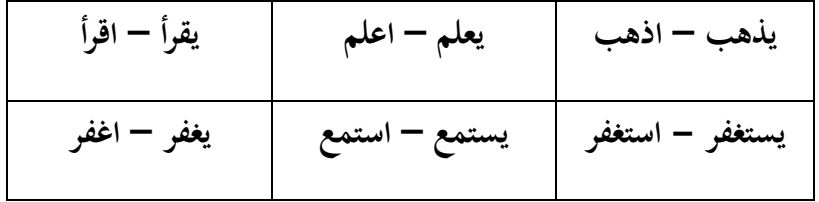

4. Khusus pola يفعل أفعل fiil amarnya أفعل contoh :

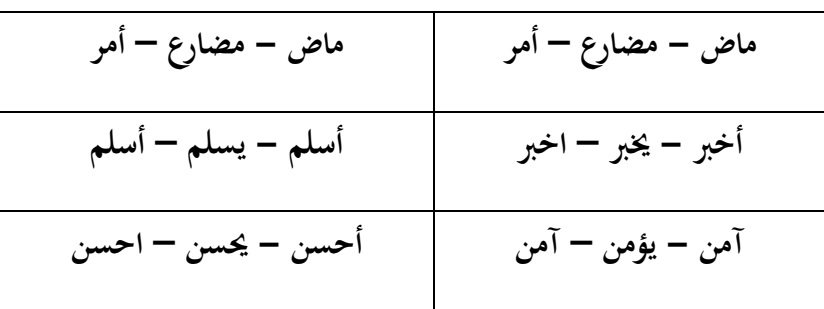

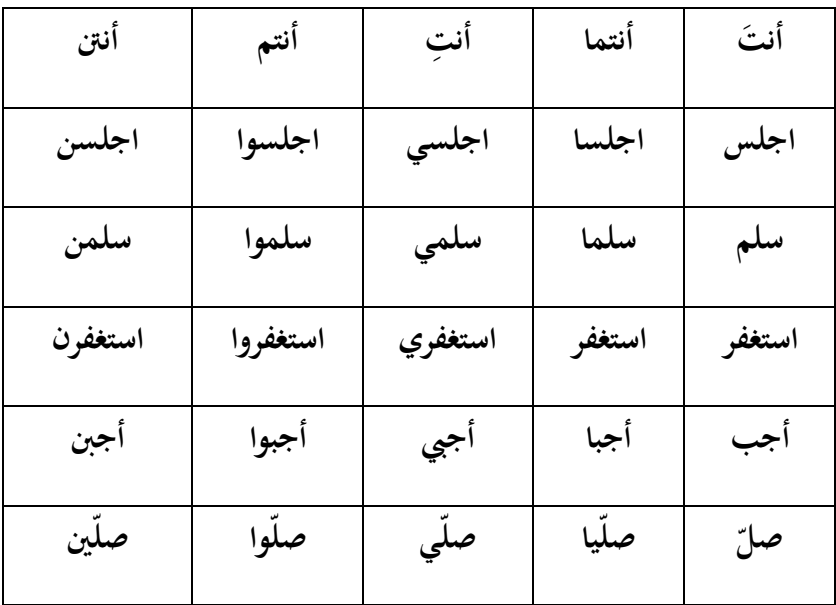

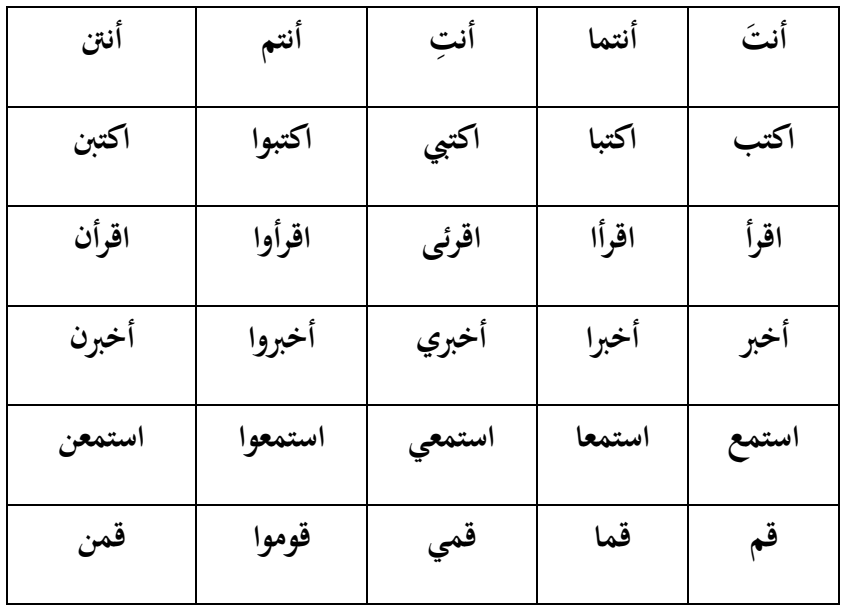

| قم , قوموا       | يقوم   | قام    |
|------------------|--------|--------|
| أقم , أقيمو      | يقيم   | أقام   |
| أجب , أجيبوا     | يجيب   | أجاب   |
| استجب , استجيبوا | يستجيب | استجاب |
| استعن , استعينوا | يستعين | استعان |

Perhatikan beberapa fi'il yang mengandung  $(g - \zeta - \zeta)$ !

| صلّ , صلّوا | يصلى | صلى |
|-------------|------|-----|
| ق , قوا     | يقي  | وقى |
| اهد         | يهدي | هدى |
| ادع , ادعوا | يدعى | دعا |
| قل , قولوا  | يقول | قال |

Dari contoh-contoh diatas diketahui bahwa fi'il-fi'il yang mengandung و)

 $\bigcirc - \mathcal{L}$ ى – dalam fiil amr berlaku ketentuan :

a. Huruf-huruf tersebut dihilangkan dari akhir kata, seperti :

يصلي– , يهدي ّ صل – اىد , يتوّىل-توّل , يدعو-ادع

b. Huruf-huruf tersebut dihilangkan juga dari tengah kata karena dalam bahasa Arab pada dasarnya tidak ada dua huruf mati berturut-turut dalam satu kata, seperti :

يقول-قل , يقوم-قم , يقيم-أقم , يستجيب-استجب .( قول – قوم – أقيم – استجيب) Bukan **اسم الفاعل و اسم املفعول**

**األمثلة :**

| Kholid siswa yang pandai di<br>sekolah ini | خالد طالب ماهر في هذه المدرسة |  |
|--------------------------------------------|-------------------------------|--|
| Guru menjelaskan pelajaran                 | يشرح المدرس الدرس             |  |
| Orang muslim sholat di masjid              | يصلى المسلم في المسجد         |  |
| Doa orang yang berpuasa<br>dikabulkan      | كان لقمان معلما موشدا         |  |

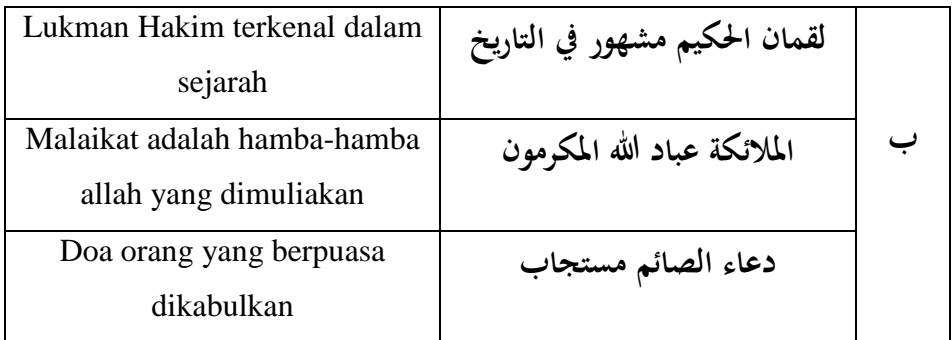

Pada contoh di atas dapat diketahui pada bagian pertama  $(\dot{\mathcal{I}})$  nomor 1 sampai 4 yang digaris bawahi adalah isim fail )الفاعل اسم ): kata benda pelaku. Adapun pada bagian bawah  $(\rightarrow)$  semuanya yang digaris bawahi adalah isim

maf'ul (اسم المفعول).

Cara membentuk isim fiil dan isim maful adalah dengan memperhatikan fiilnya.

a. فعل ثلاثي مجرد dari اسم المفعول dan اسم الفاعل

اسم dan فاعل pola mengikuti فعل ثالثي رلرد dari اسم الفاعل Bentuk

ادلفعول nya mengikuti pola مفعول.

Contoh :

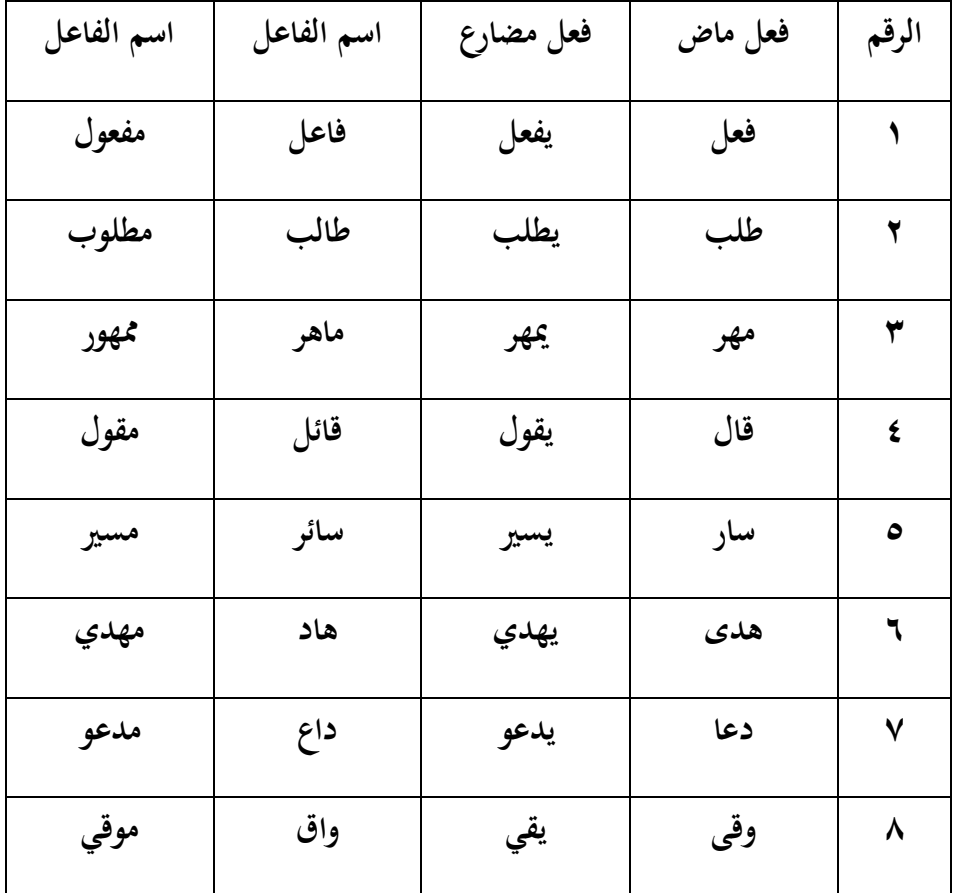

فعل ثالثي مزيد dari اسم ادلفعول dan اسم الفاعل .b

فعل dengan sama pola mengikuti فعل ثالثي مزيد dari اسم الفاعل Bentuk مضارع namun huruf awal fiil mudhori' مضارع فعل dihilangkan, kemudian diganti dengan mim yang di dhummah dan huruf sebelum akhir dikasrah. Sedangkan ادلفعول اسم nya mengikuti pola sama dengan الفاعل اسم, hanya saja huruf sebelum akhir dibaca fathah, seperti keterangan dari kitab Al Amtsilatu Al Tashrifiyyah berikut ini.

استفعل يستفعل استفعالا ومستفعلا فهو مستفعِل وذاك مستفعل لا ي ِ تستفعل مستفعل0 استخرج يستخرج استخراجا ومستخرجا فهو مستخرج وذاك مستخرج استخرج لا تستخرج مسترج٢ استجاب يستجيب استجابة ومستجااب فهو مستجيب وذاك مستجاب استجب ال تستجب مستجاب0

بعد انتهى الباحث على أن يستشر خطة التنفيذ للتعليم (RPP (يستطيع أن يبتدأ الباحث لتعليمها في صف الحادي عشر الديني ٠. قبل البدء في التعليم يعمل الباحث اختبار قبل يف أي فئة. وبعد ذالك يعمل الباحث عملية التعليم

ابدلواد من كتاب األمثلة التصريفية بطريقة القواعد و الًتمجة. أما عملية التعليم ابستخدام كتاب األمثلة التصريفية كما يلى: .1 أمر ادلد ّ رس الطالب ليفتحوا كتاب اللغة العربية و كتاب األمثلة التصريفية. .0 ّ مث شرح ادلدر ون الطالب اىل شرح ّ سكل ادلواد اإلستعداد قبلو ويهتم ّ ادلدرس. .5 أعطى ادلدرس السؤال إىل الطالب دلعرفة فهم الطالب اب ادلواد التعليمية.

وبعد عملية التعليم في المرحلة التالية هده وهي إختبار. وفي هدا الإخ يعمل الباحث إختبار بعدي. يتم استخدامه لرؤية كيف تأثير من عملية التعليم باستخدام كتاب الأمثلة التصريفية لترقية مهارة الكتابة في نتائج التعليم لطلاب صف الحادي عشر الديني ١ بالمدرسة الثانوية الحكوميّة ١ بليتار.

يف الص ّف .0 كيف أتثَت استخدام كتاب األمثلة التصريفية لًتقية مهارة الكتابة ة ّ ابدلدرسة اإلسالمية احلكومي ّ احلادي عشر ال 1 ّديٍت ّ ّدراسي ابليتار للعام ال 0311-0317؟

لمعرفة كيف تأثير استخدام كتاب الأمثلة التصريفية لترقية مهارة كتابة الطالب يستعمل الباحث ثالثة إختبار يعٍت إختبار أدواة البحث وإختبار الشرطي وإختبار الفرضي.

- أ. اختبار أدواة البحث.
- 1( اختبار الصالحية

يقوم الباحث بالتحقيق من الصحة حيث أن الأسئلة المستخدمة يف البحث الدالة معرفة نتائج تعليم الطلبة صحيحة أو غَت صحيحة. اختبار الصالحية ىناك طريقتان اختبار صالحية أي التجريبية واختبار صحة اخلبَت.

في اختبار صحة الخبير يستخدم الباحث على الخبراء المصادق منهم محاضران في الجامعة الإسلامية الحكومية تولونج أجونج يعني الأستاذ نوريني الماجستير و الأستاذ الدكتور نور خالص الماجستير. وكذالك هناك أستاذ لدرس اللغة العربية في المدرسة الثانوية الحكومية ١ بليتار الأستاذ نُجَّد رضاالدين. نتيجة السؤال الثالث المؤهلة المعلن إلستخدامها كإختبارات على الطالب, وعلى الرغم من أن ىناك بعض التحسينات على ىذا السؤال. حساب صالحية اإلختبار يتم إجراء اإلختبار مع برانمج 17,33 *SPSS* والنتيجة كاجلدوال 3.3 التايل :

#### جدول 3.3

| <b>No Soal</b> | $r_{hitung}$                 | $r_{tablel}$               | Keterangan     |  |
|----------------|------------------------------|----------------------------|----------------|--|
|                | $\cdot$ , JAA                | $\cdot$ , $\Gamma$ 971     | $\overline{f}$ |  |
|                | $\cdot$ , $\wedge$ ۲ $\cdot$ | $\cdot$ , $\mathsf{r}$ 971 |                |  |

نتائج صحة اإلختبار مع 17,33 *SPSS*

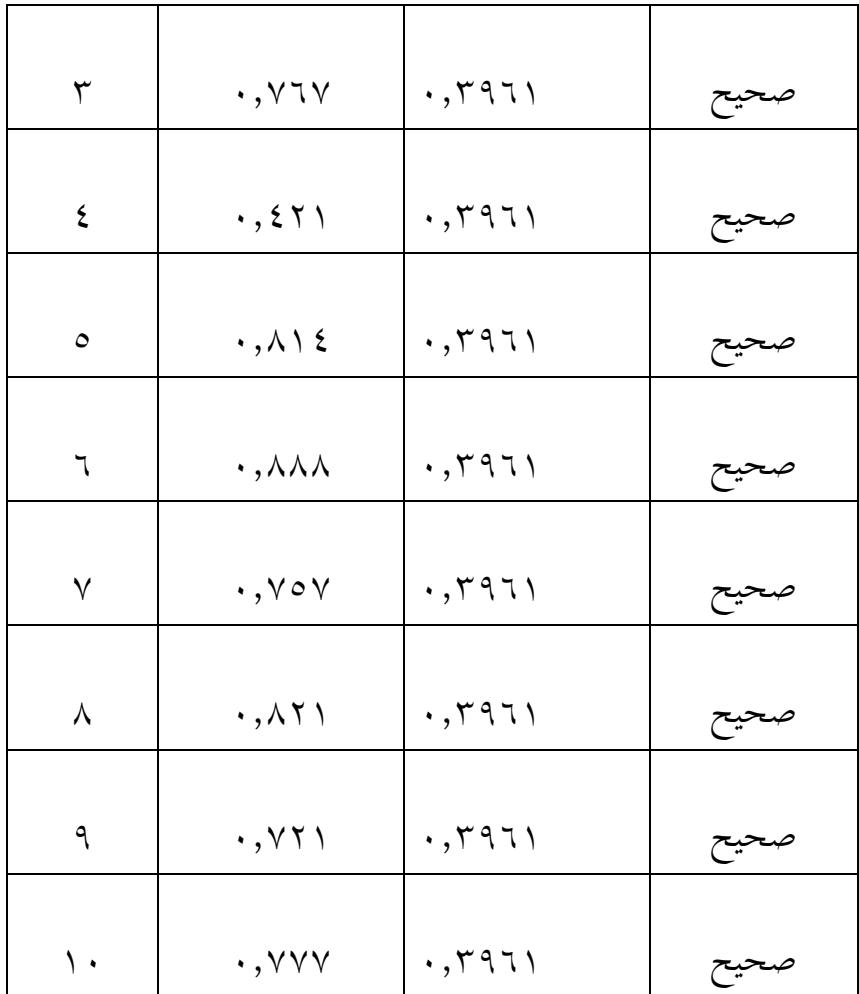

من اجلدول السابق كل من *<sup>r</sup>hitung* مقارنة ب *<sup>r</sup>tabel*. سعر من

*<sup>r</sup>tabel* دلستوى خطأ %3 مع 03=N, اسًتداد *<sup>r</sup>tabel* = .3,5171 إذا كان *<sup>r</sup>hitung* <sup>≥</sup> *<sup>r</sup>tabel* مث العنصر صاحلا, وإذا *<sup>r</sup>hitung* <sup>&</sup>gt;*rtabel* مث العنصر غَت صاحلا. و األرقام 1,0,5,3,3,7,7,7,1,13 ىي الصحة. ألن مجيع

من األرقام *<sup>r</sup>hitung* <sup>≥</sup> *<sup>r</sup>tabel* لذا, من كل رقم اإلختبار سيسأل إىل كل فئة من صف احلادي عشر الديٍت .1 0( اختبار الثبات. يستخدم اختبار الثبات دلعرفة ما إذا كانت مشكلة اجلو اب من الثبات يف نتائج القياس من نتائج التعليم يف مهارة كتابة الطالب أم ال الثبات من أدواة البحث, الباحث يقاس بذالك عن طريقة األسلوب.

مساعدة مع حساب يف اجلدول 3.3 :

جدول 3.3

نتائج اختبار الثبات حبساب 17,33 *SPSS*

**Reliability Statistics** Cronbach's Alpha | N of Items 10 10

مبجرد القياس بذالك اختبار الثبات مع يف اجلدول 3 علم أن ثبات المشكلة يعني : ٩١٣., أهمية الإختبارات على مستوى ٠,٠٠ ألن *<sup>r</sup>hitung* <sup>≥</sup> *<sup>r</sup>tabel* أو 3,115 ≤ 3,5171 مث األسئلة ثبات.

## ب. اختبار الشرطي. إختبار المعيارية يستخدم اختبار المعيارية لمعرفة هل هناك الحقائق معيار أم لا. يعمل ىذا اإلختبار ادلعيارية مبساعدة 17,33 SPSS. يتم تقدمي نتائج إختبار المعيارية باستخدام . • , I SPSS في الجدول ٦.٤ كما التالي: جدول 3.7

نتائج اختبار ادلعيارية حبساب 17,33 SPSS

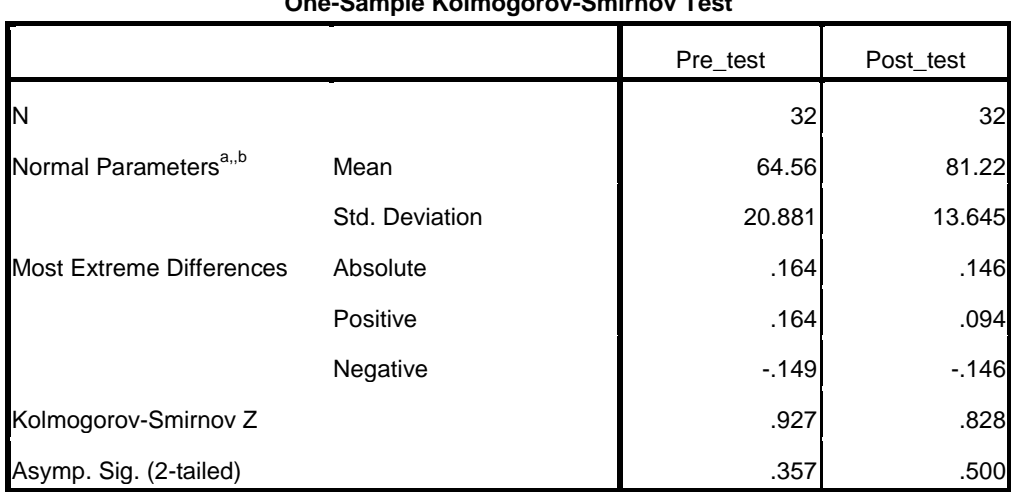

**One-Sample Kolmogorov-Smirnov Test**

a. Test distribution is Normal.

b. Calculated from data.

واستنادا إىل اجلدول 7 السابق اليت حصلت عليها Uji  $<$  Kolmogorov-Smirnov أن اختبار قبل لديه Sig وهي  $\sim$  Solmogorov-Smirnov .3,33 و اختبار بعدي لديو Sig وىي3,333>.3,33 وابلتايل تستطيع أن ختلص معيار احلقائق يف Sig .3,33 ج. اختبار الفرضي بعد اختبار الشرطي مث اختبار الفرضي. يف ىذا البحث استخدم الباحث اختبار t-test لمعرفة كيف تأثير استخدام كتاب الأمثلة التصريفية لترقية مهارة الكتابة في الصفّ الحادي عشر الدّينيّ بالمدرسة الإسلامية في الصفّ الحادي عشر الدّين<u>يّ</u><br>. الحكوميّة ١ باليتار, هناك تأثير أم لا. أما افتراضية التي سيختبار في هذا البحث وهي :

ا ليس هناك اختلاف مهارة كتابة الطلاب في صف الحادي: H عشر الدّيني بالمدرسة الثانوية الحكومية ١ بليتار قبل استخدام كتاب األمثلة التصريفية و بعد استخدامو.

<sup>H</sup><sup>a</sup> : ىناك اختالف مهارة كتابة الطالب يف صف احلادي عشر ّديٍت ابدلدرسة الثانوية ال احلكومية 1 بليتار قبل استخدام كتاب األمثلة التصريفية و بعد استخدامو. أخذ اإلستنتاج : .1 بناء على ادلقارنة بُت حسايبt و جدولt إذا حسايبt- ≤ جدولt ≤ حسايبt, ف 0H مقبول. حيث نتائجو كما ايىل : أ. تنال قيمة حسايبt من جدول اختبار العينة ادلقًتنة حبسب = -7,377 ب. قيمة جدولt = 9,111 ج. إقًتن جدولt و حسايبt اتضح : حسايبt- = -7,377 ≤ جدولt = 1,111 ≤ حسايبt = 7,377 ف 0H مردود.

 د. اإلستنتاج ىناك اختالف مهارة كتابة الطالب يف صف احلادي عشر

الدّيني بالمدرسة الثانوية الحكومية ١ بليتار قبل استخدام كتاب

األمثلة التصريفية و بعد استخدامو.

جدول 3.7

**Paired Samples Statistics**

|        |           | Mean  | N  | Std. Deviation | Std. Error Mean |  |
|--------|-----------|-------|----|----------------|-----------------|--|
| Pair 1 | Pre_test  | 64.56 | 32 | 20.881         | 3.691           |  |
|        | Post test | 81.22 | 32 | 13.645         | 2.412           |  |

| <b>I dired odilipies Test</b>  |                           |           |                 |                                                 |           |          |                 |          |
|--------------------------------|---------------------------|-----------|-----------------|-------------------------------------------------|-----------|----------|-----------------|----------|
|                                | <b>Paired Differences</b> |           |                 |                                                 |           |          |                 |          |
|                                |                           | Std.      |                 | 95% Confidence<br>Interval of the<br>Difference |           |          |                 | Sig. (2- |
|                                | Mean                      | Deviation | Std. Error Mean | Lower                                           | Upper     | Т        | Df              | tailed)  |
| Pair 1 Pre_test -<br>Post_test | $-16.656$                 | 12.419    | 2.195           | $-21.134$                                       | $-12.179$ | $-7.587$ | 31 <sub>1</sub> | .000     |

**Paired Samples Test**

.0 بناء على قيمة اإلحتماالت

ا. إذا 
$$
H_0 \rightarrow \cdot \cdot \cdot \circ = \alpha < sig
$$
انا،  !

ب. إذا *sig >* α = 3,33 ف 0H مردود ج. من حساب 17 SPSS تنال قيمة tailed2- .Sig= 3,333>  $\cdot$ ,  $\cdot$  0 د. اإلستنتاج هناك اختلاف مهارة كتابة الطلاب في صف الحادي عشر الدّيني ابدلدرسة الثانوية احلكومية 1 بليتار قبل استخدام كتاب األمثلة التصريفية و بعد استخدامو. لمعرفة الكبيرة أن تأثير استخدام كتاب الأمثلة التصريفية لترقية مهارة الكتابة يف الصف احلادي عشر الديٍت ابدلدرسة الثانوية احلكومية 1 بليتار للعام الدراسي 0311-0317 مبستوى التقومي لنتيجة الطالب كما يف ىذا اجلدول :

 $115$ 

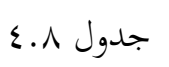

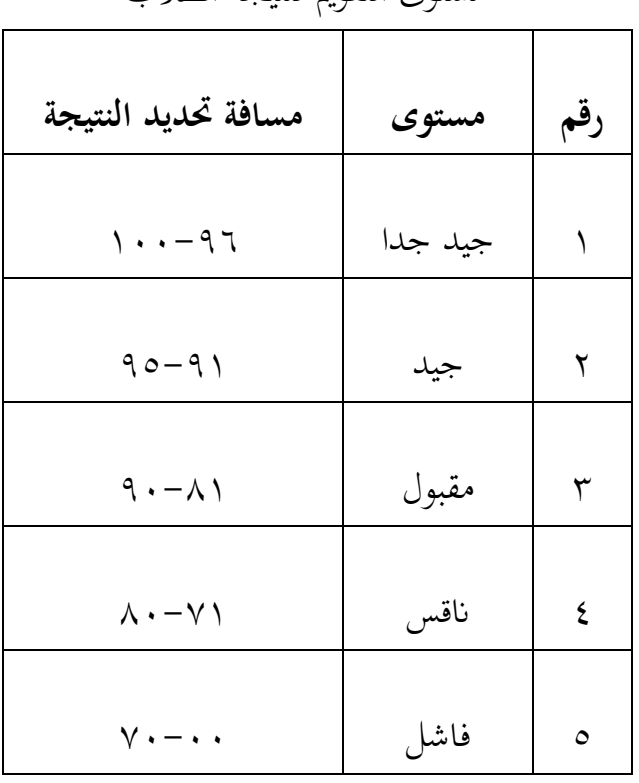

مستوى التقومي لنتيجة الطالب

نظرا في جدول ٨ أن وسط التقويم لنتيجة الطلاب بعد أن يستخدمون كتاب الأمثلة التصريفية هو ٨١,١٥ على درجة "مقبول". وهذا بمعنى أن استخدام كتاب الأمثلة التصريفية لترقية مهارة الكتابة في الصف الحادي عشر الديني بالمدرسة الثانوية الحكومية ١ بليتار للعام الدراسي ٢٠١٨-٢٠١٩ مقبول. لذا, الإستنتاج هو هناك تأثير استخدام كتاب الأمثلة التصريفية لترقية مهارة الكتابة يف الصف احلادي عشر الديٍت ابدلدرسة الثانوية احلكومية 1 بليتار

للعام الدراسي 0311-0317 م.